# Boxee Applications – How to Guide

To help users create applications and content aggregators for the Boxee platform the below information covers everything. Note that anything developed using the below will sit underneath the 'Applications' section of the Boxee Menu.

## **Official Documentation – How to develop Apps for Boxee Box**

This information can be provided direct to any developers who want to create. It is officially the formal documentation detailing the Python API, the GUI's XML schema, our RSS specification, and Javascript API. [http://developer.boxee.tv/Main\\_Page](http://developer.boxee.tv/Main_Page)

### **Additional helpful information**

#### **Step by step guide**

A step-by-step guide to building your first Boxee app. <http://www.gonzee.tv/?series=89>

#### **The 10 Essentials of Making a Great Boxee App**

<http://stagetwo.com/2010/09/the-10-essentials-of-making-a-great-boxee-box-app/>

#### **Boxee Development Videos from Hak5**

Introduction to Boxee app development. Jason Appelbaum takes you through the process of creating your first app, adding some UI to your skin and even integrating some Python in easy-to-digest chunks. Hello World - [http://revision3.com/hak5/hak5-802#rev3Player](http://revision3.com/hak5/hak5-802)

Boxee Q&A - [http://revision3.com/hak5/ampache-boxee-virtualbox#rev3Player](http://revision3.com/hak5/ampache-boxee-virtualbox)

Python Development - [http://revision3.com/hak5/linux-screencasting-boxee-python-qnext#rev3Player](http://revision3.com/hak5/linux-screencasting-boxee-python-qnext)

#### **Introduction to the Boxee community**

There is an amazing, developer-oriented community. You can engage with them at the below links. Forums - <http://forums.boxee.tv/>

- IRC #boxee on [irc.freenode.org](http://irc.freenode.org/) ᠈
- Blog <http://developer.boxee.tv/blog>᠈

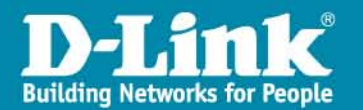